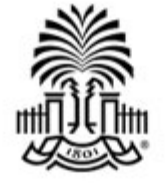

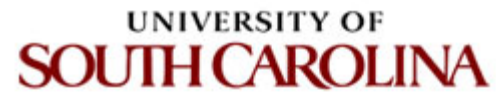

# **CSCE 590 INTRODUCTION TO IMAGE PROCESSING**

#### **Introduction**

Ioannis Rekleitis

# **Why Image Processing?**

- Who here has a camera?
- How many cameras do you have
- Point where computers fast/cheap
- Cameras become omnipresent
- Deep Learning...

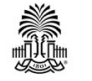

### **Long time ago**

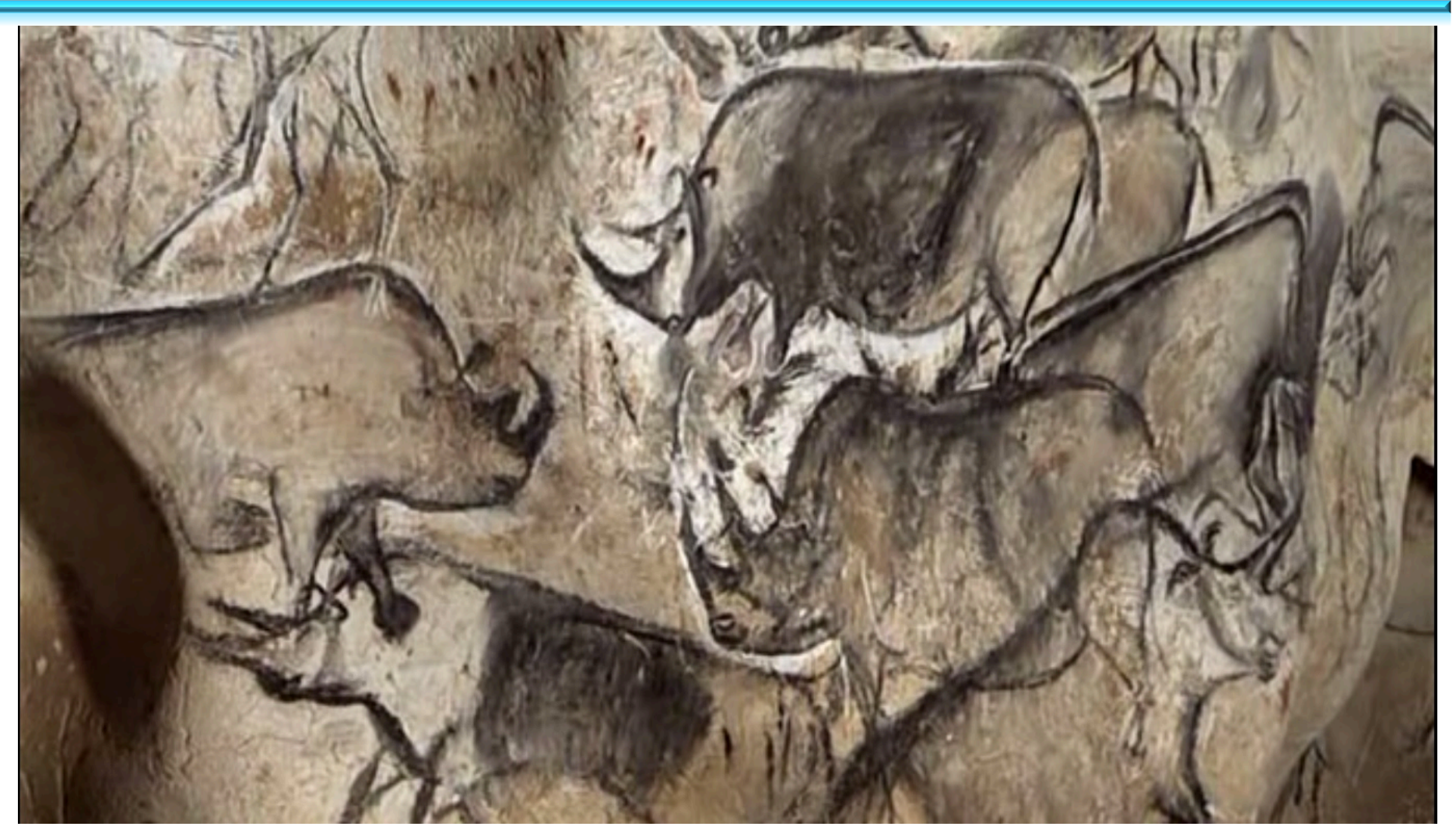

CSCE 590: Introduction to Image Processing 3 https://en.wikipedia.org/wiki/Cave\_painting#/media/File:Rhinos\_Chauvet\_Cave.jpg

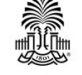

### **From early analysis**

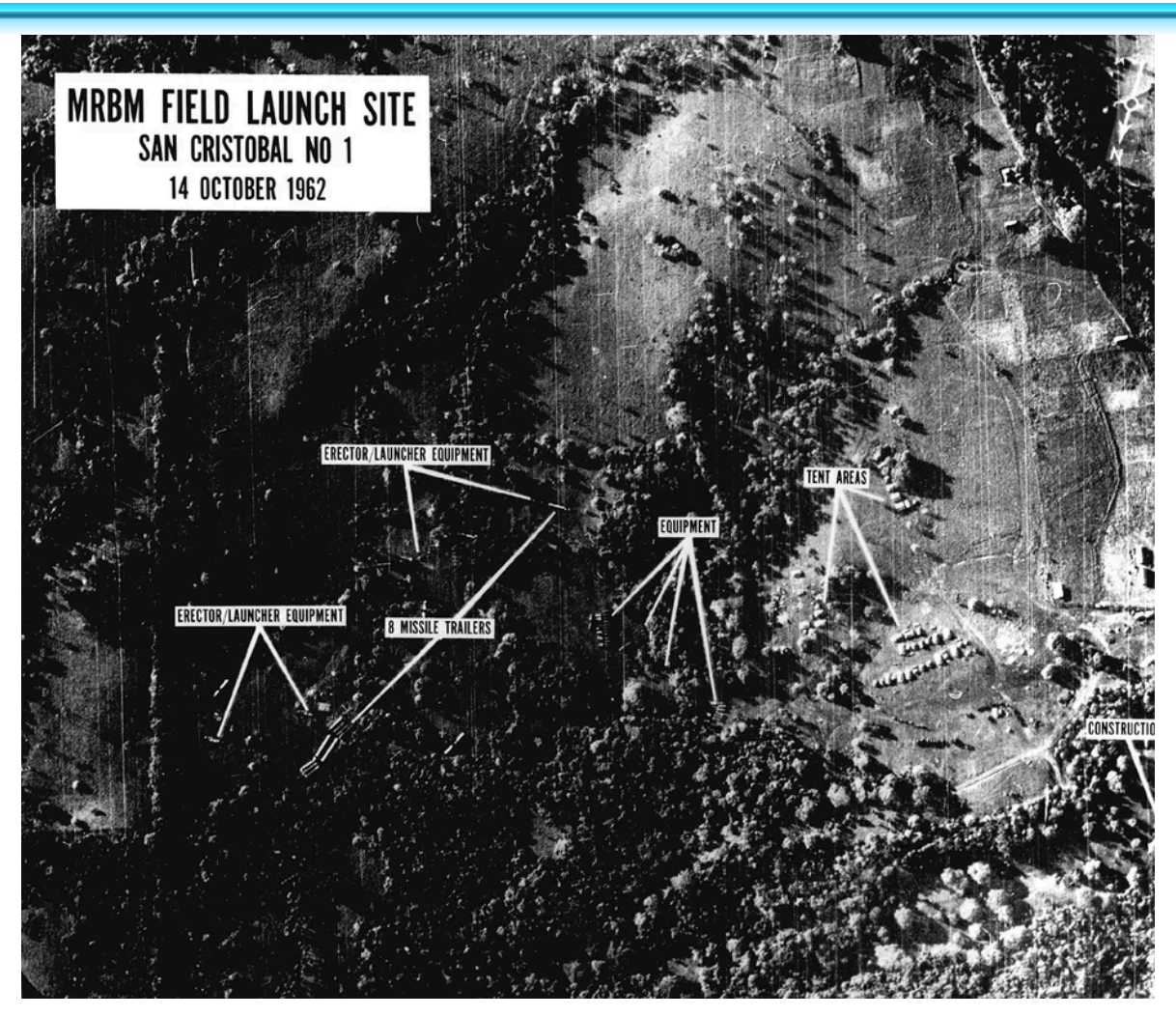

From: https://www.vox.com/videos/2019/5/31/18647684/cuban-missile-crisis-photo-prevented-nuclear-war

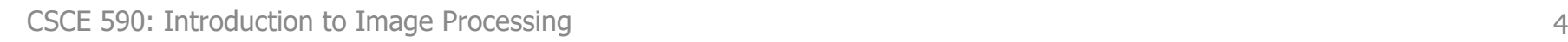

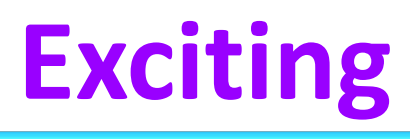

https://www.youtube.com/watch?v=pW6n

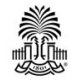

CSCE 590: Introduction to Image Processing

#### **Generative Adversarial Networks**

Input Image

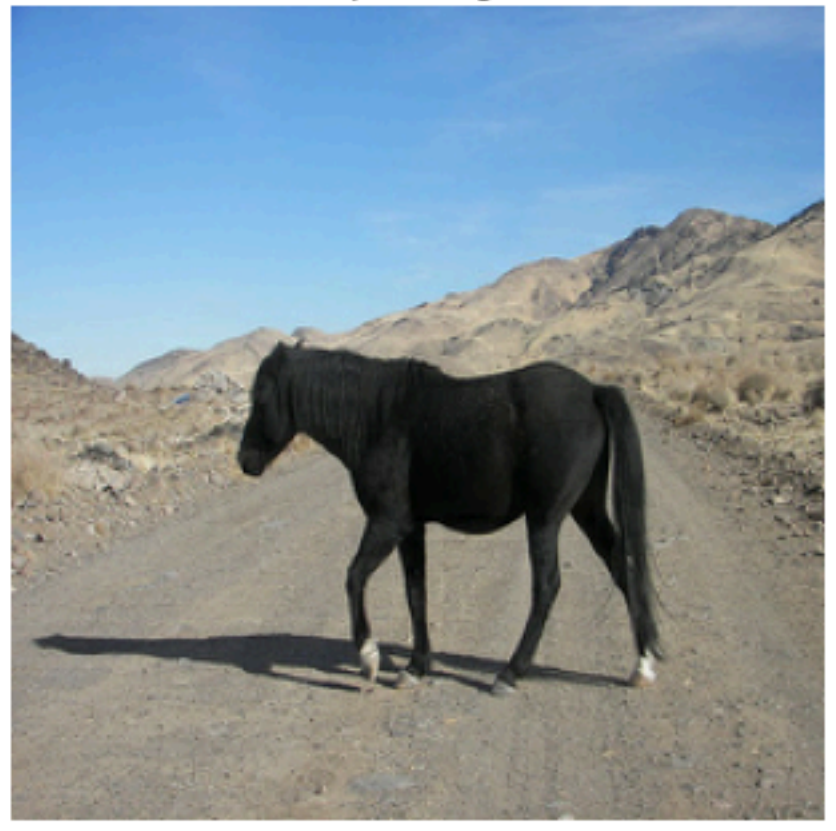

Predicted Image

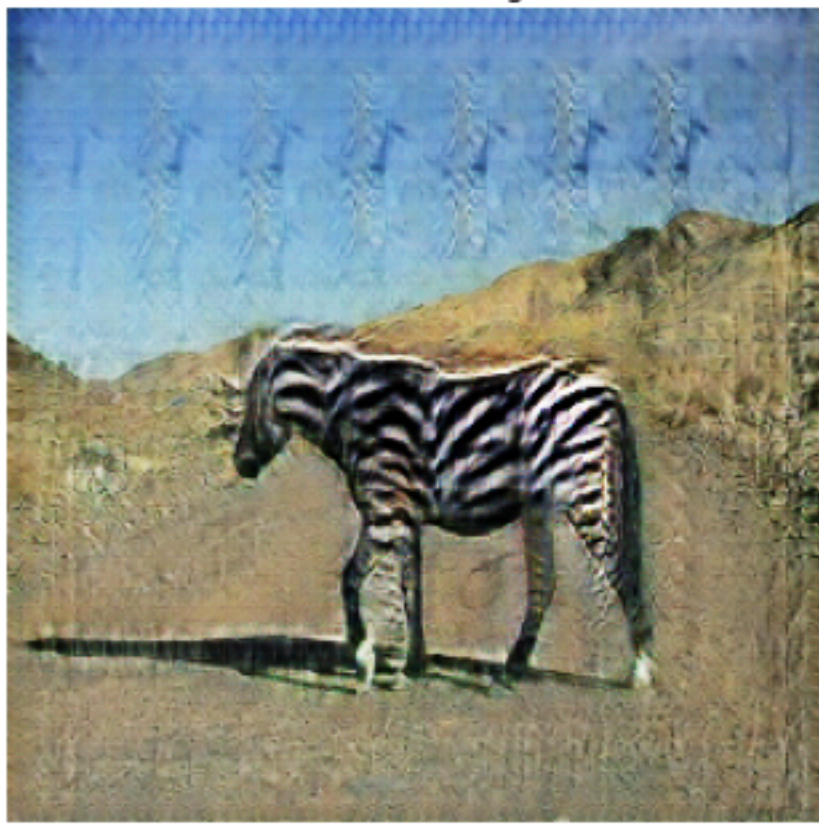

From: https://towardsdatascience.com/horse-to-zebra-cycle-gan-in-tensorflow-2-0d5ad979d0314

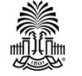

#### **Zebras to Horses**

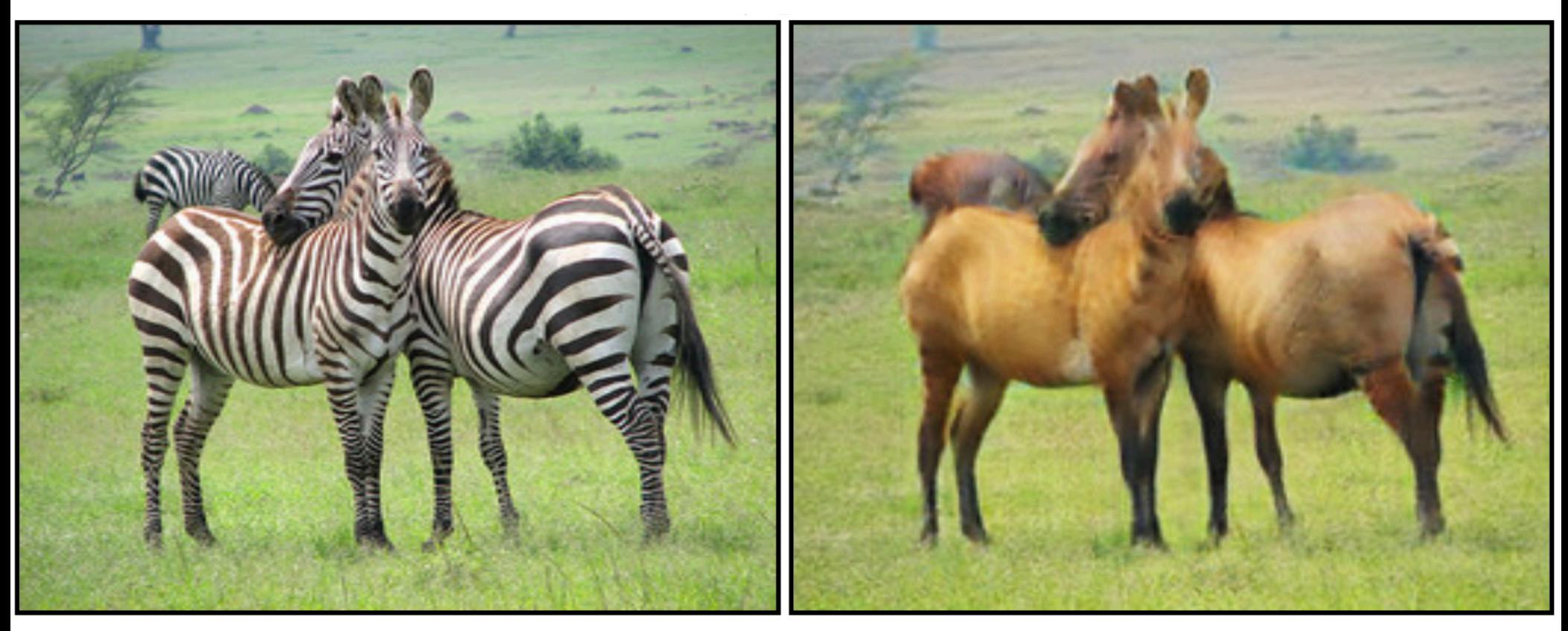

From: https://towardsdatascience.com/cyclegan-learning-to-translate-images-withoutpaired-training-data-5b4e93862c8d

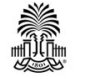

# **Major Topics Covered in Class**

- image acquisition
- digital image representation
- Image enhancement
- Image restoration
- Color image processing
- Image compression
- Image segmentation
- Morphological image processing

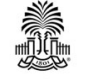

## **Human Perception VS Machine Vision**

#### • **Limited vs entire EM spectrum**

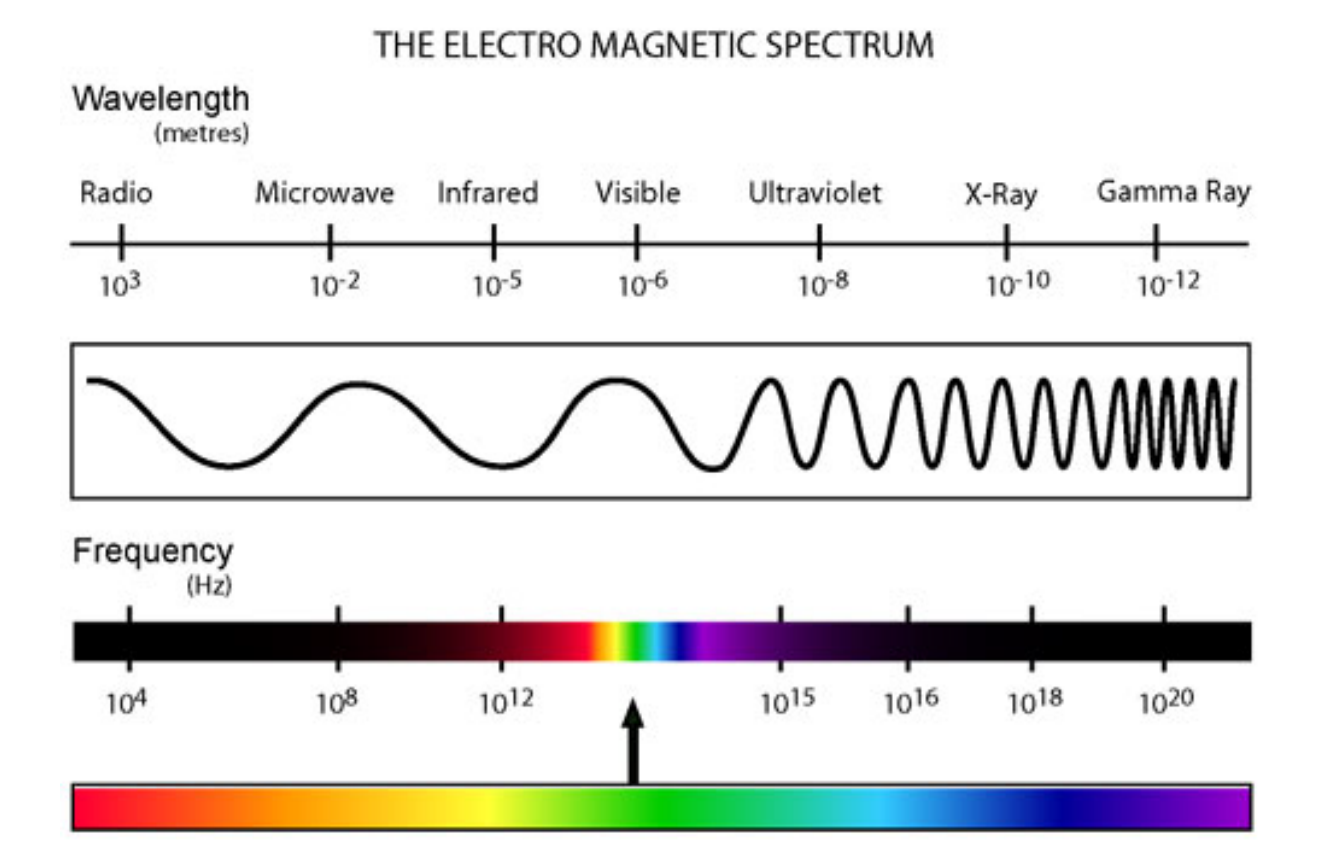

**http://www.kollewin.com/blog/electromagnetic-spectrum/** 

CSCE 590: Introduction to Image Processing **9 Slides courtesy of Prof. Yan Tong** 

#### **Image Acquisition and Representation**

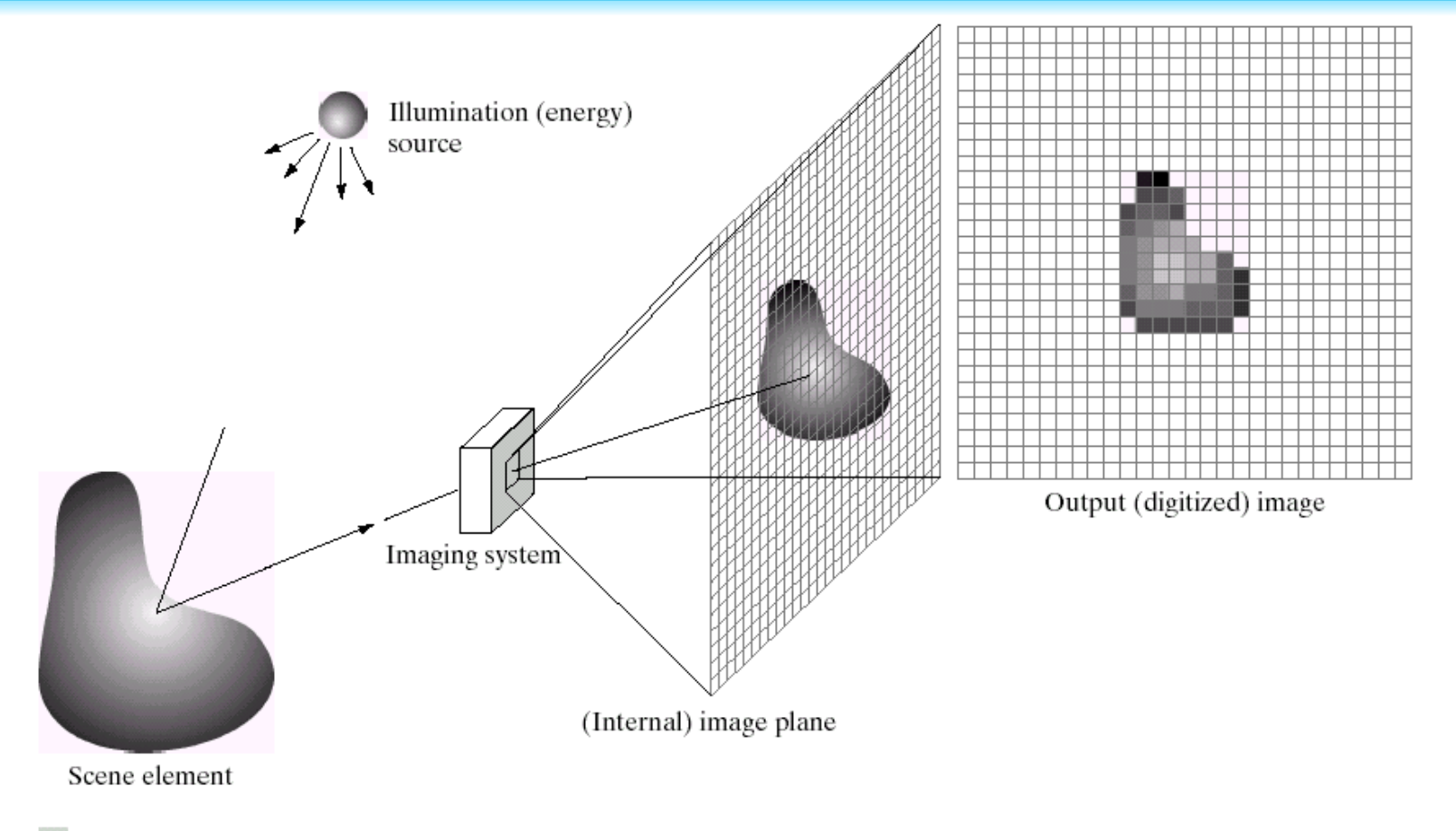

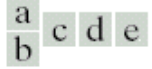

**FIGURE 2.15** An example of the digital image acquisition process. (a) Energy ("illumination") source. (b) An element of a scene. (c) Imaging system. (d) Projection of the scene onto the image plane. (e) Digitized image.

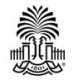

#### CSCE 590: Introduction to Image Processing **Slides courtesy of Prof. Yan Tong** 10

### **Examples**

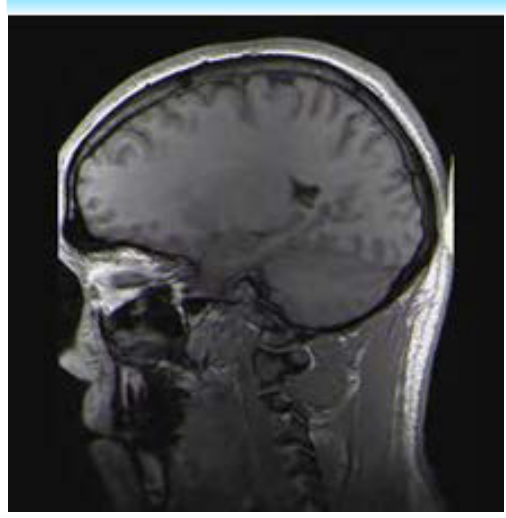

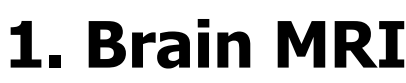

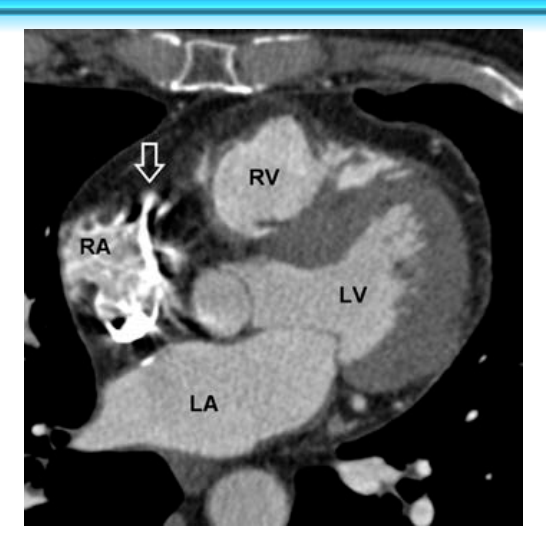

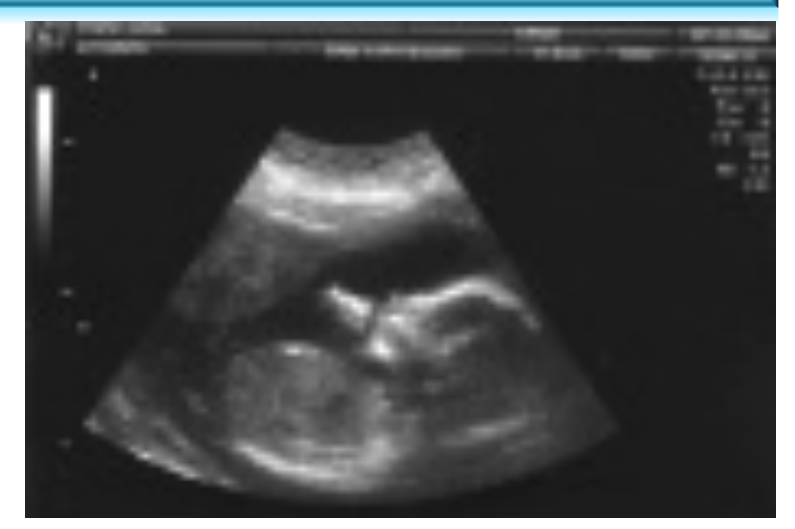

#### **1. Brain MRI 2. Cardiac CT 3. Fetus Ultrasound**

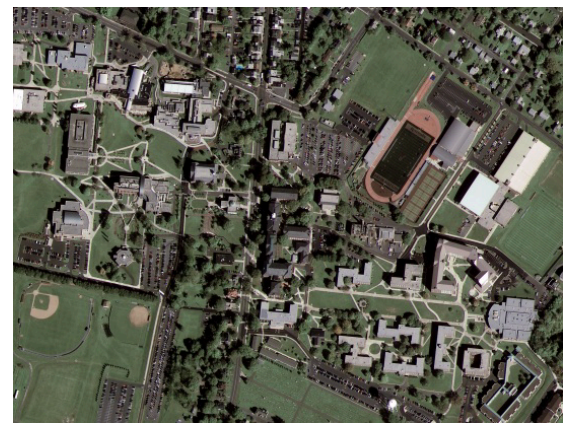

#### **4. Satellite image 5. IR image**

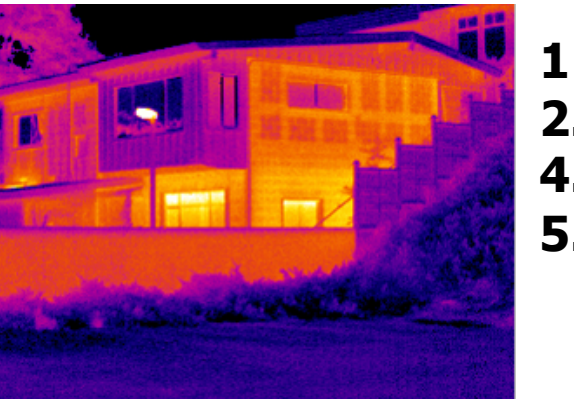

**1 and 3. http://en.wikipedia.org**

- **2. http://radiology.rsna.org**
- **4. http://emap-int.com**
- **5. http://www.imaging1.com**

CSCE 590: Introduction to Image Processing Clides courtesy of Drof, Yon Tong 11

#### **Image Representation**

#### • Discrete representation of images

- we'll carve up image into a rectangular grid of pixels  $P[x, y]$
- $-$  •each pixel p will store an intensity value in  $[0 1]$
- $-$  •0  $\rightarrow$  black; 1  $\rightarrow$  white; in-between  $\rightarrow$  gray
- $-$  •Image size *m* by  $n \rightarrow (mn)$  pixels

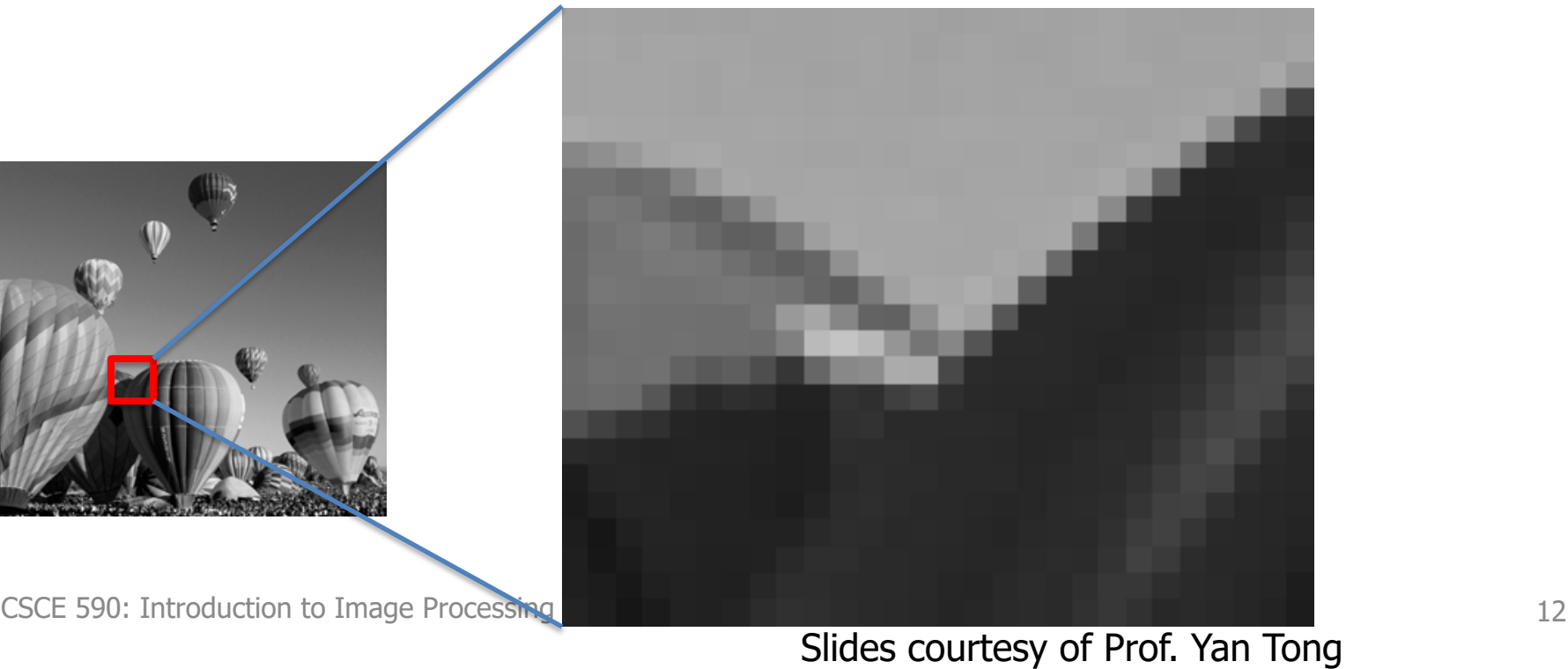

#### **Color Image**

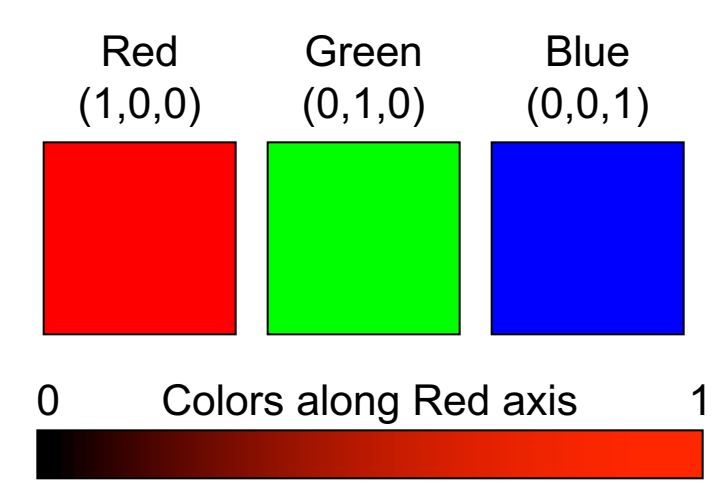

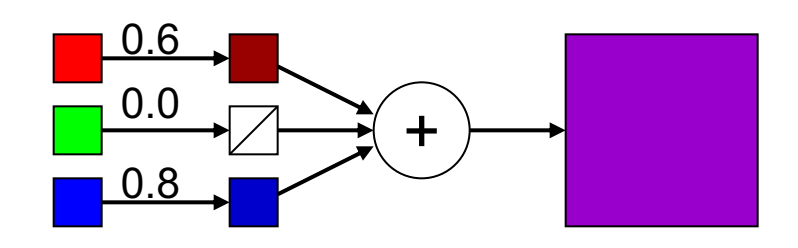

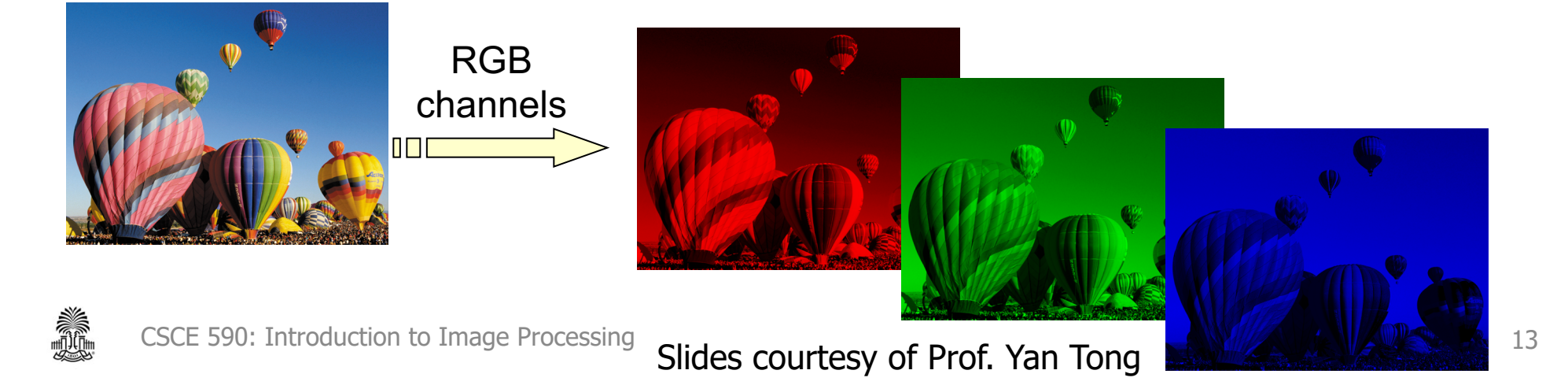

#### **Video: Frame by Frame**

#### •30 frames/second

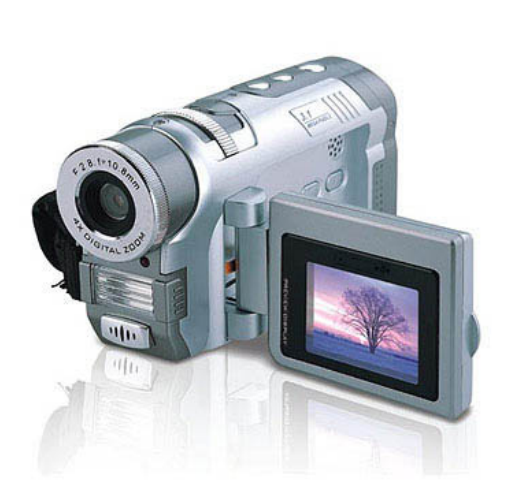

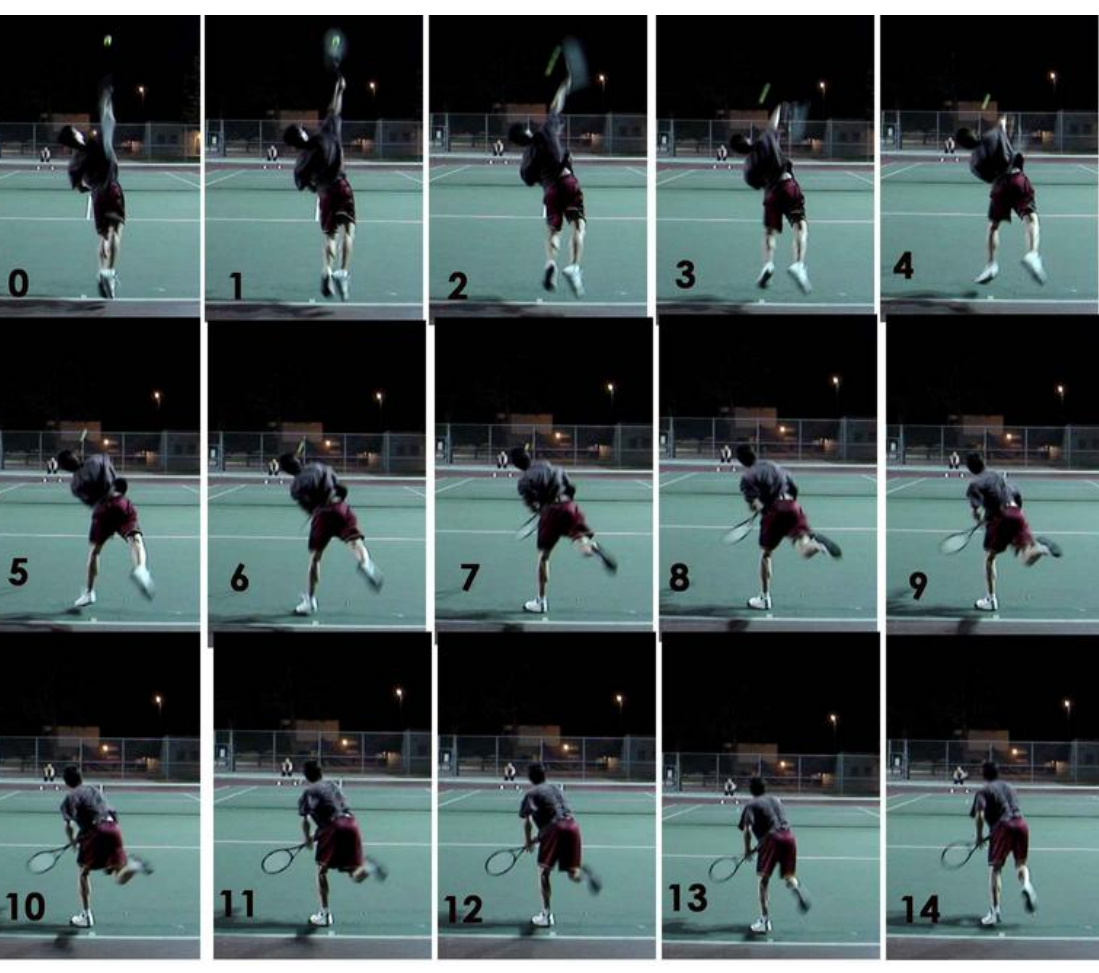

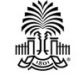

CSCE 590: Introduction to Image Processing Clides courtesy of Drof, Yom Tong 14

### **Applications of Digital Image Processing**

- Digital cameras, portable devices
- Photoshop
- Human computer interaction
- Medical imaging for diagnosis and treatment
- **Surveillance**
- **Aerial Drones**
- **Autonomous Cars**
- **Convolutional Neural Networks**
- **Virtual/Augmented Reality**
- **…**
- **Fast-growing market!**

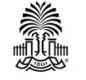

#### **Image Enhancement**

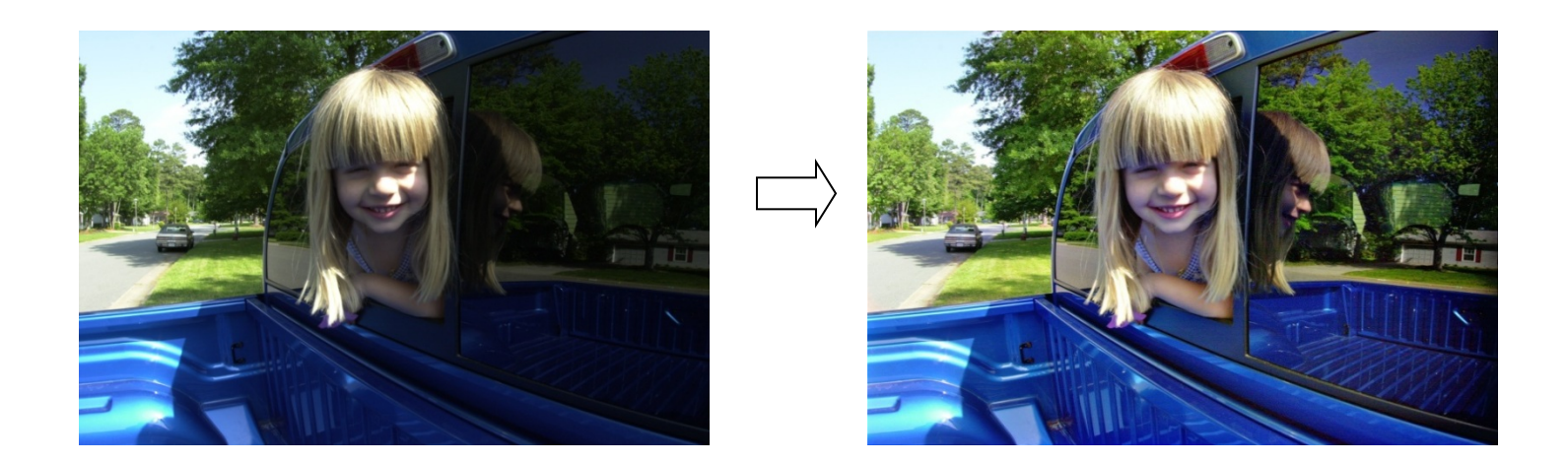

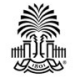

CSCE 590: Introduction to Image Processing **Slides courtesy of Prof. Yan Tong** 16

#### **Image Restoration**

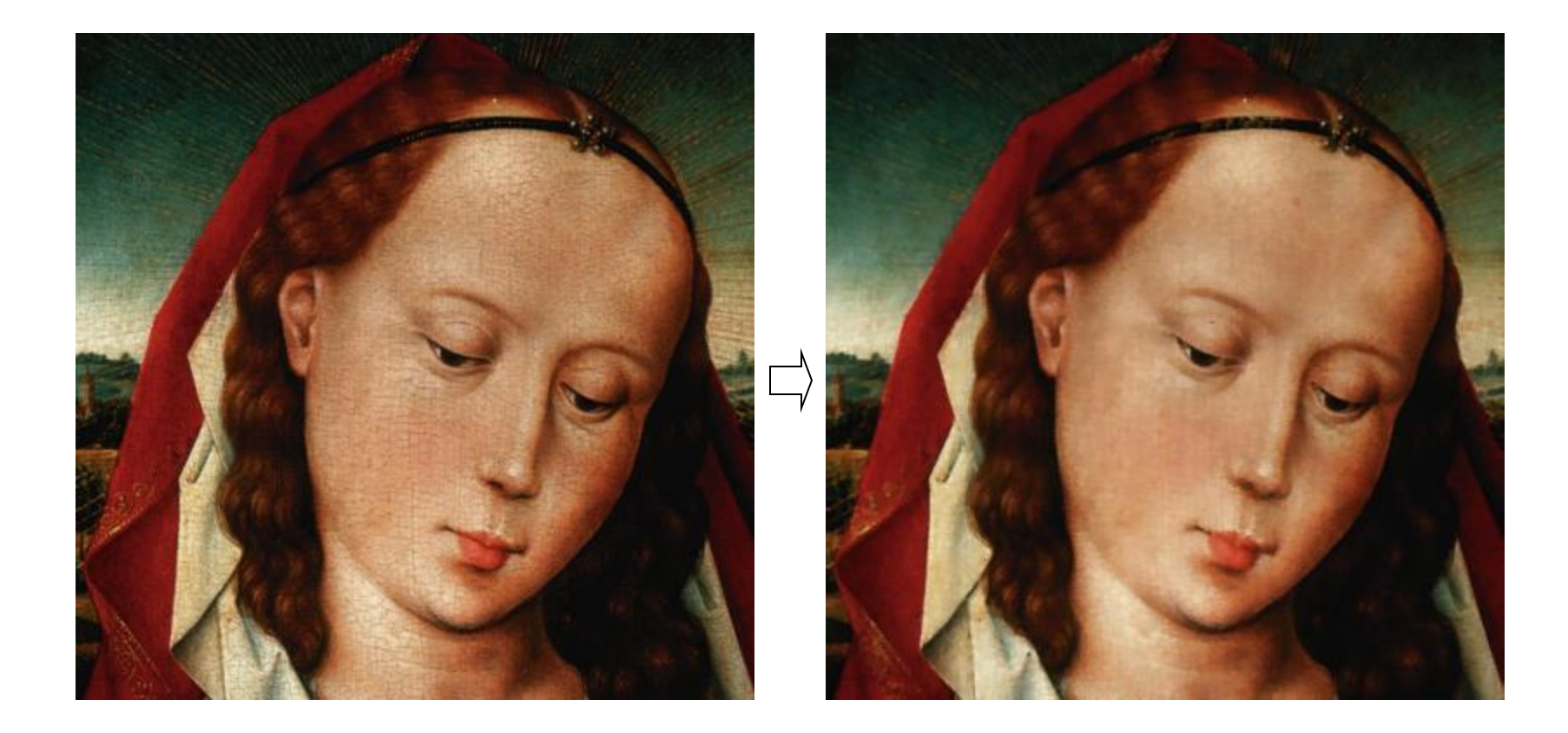

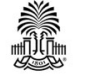

CSCE 590: Introduction to Image Processing **Slides courtesy of Prof. Yan Tong** 17

#### **Image Compression**

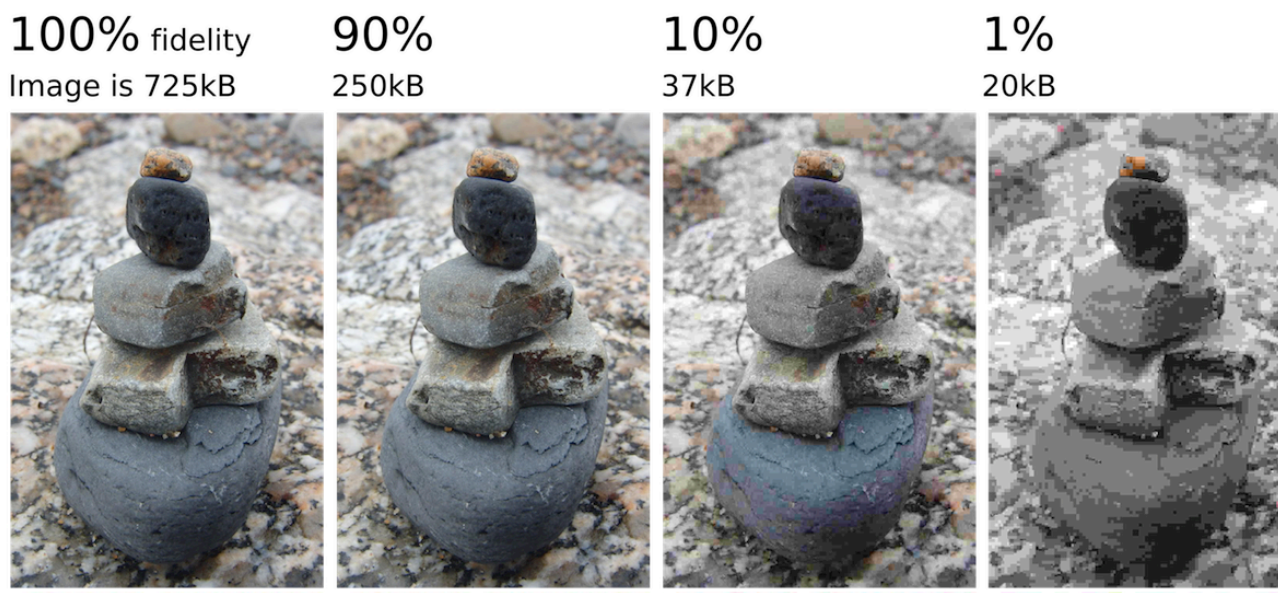

•  $\rightarrow$  Video compression

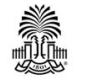

#### **Image Segmentation**

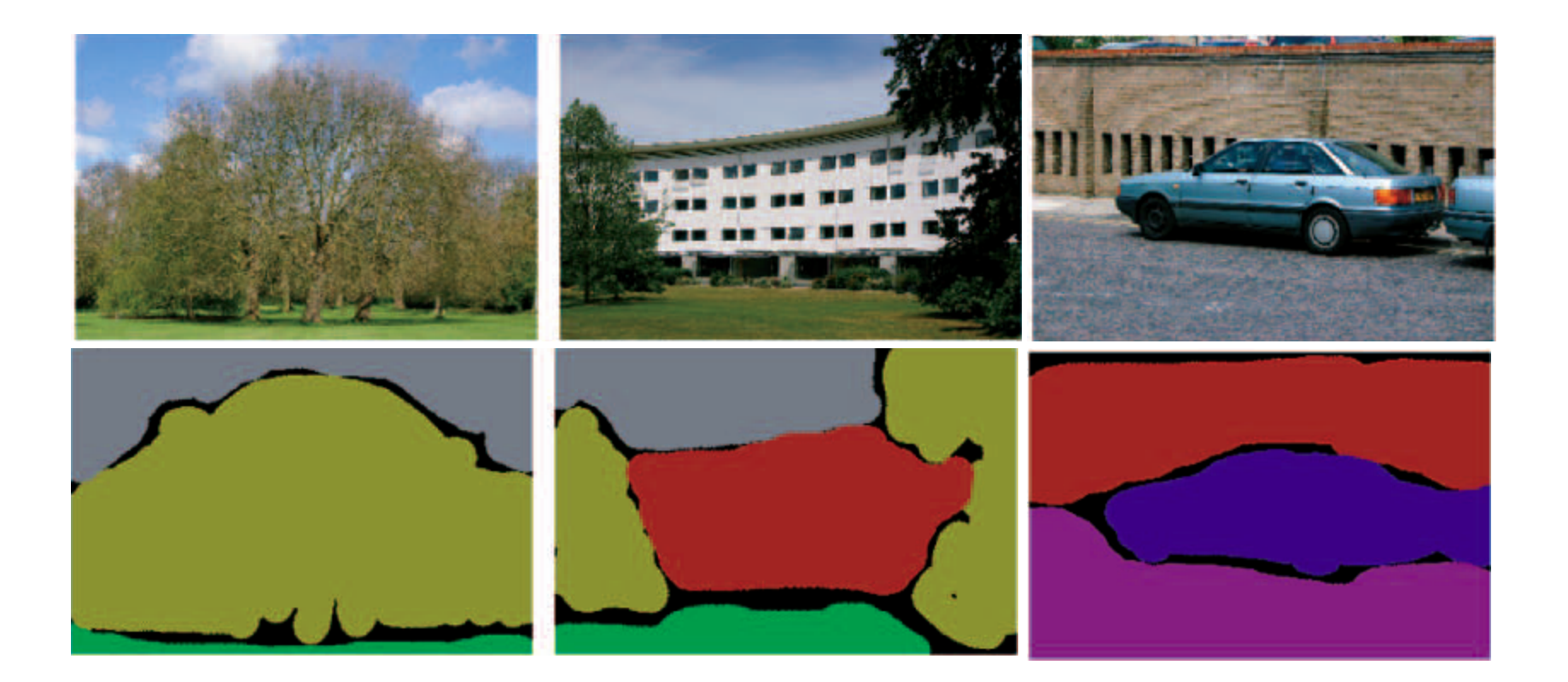

#### **Microsoft multiclass segmentation data set**

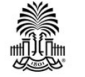

#### **Image Completion**

•Interactively select objects. Remove them and automatically fill with similar background (from the same image)

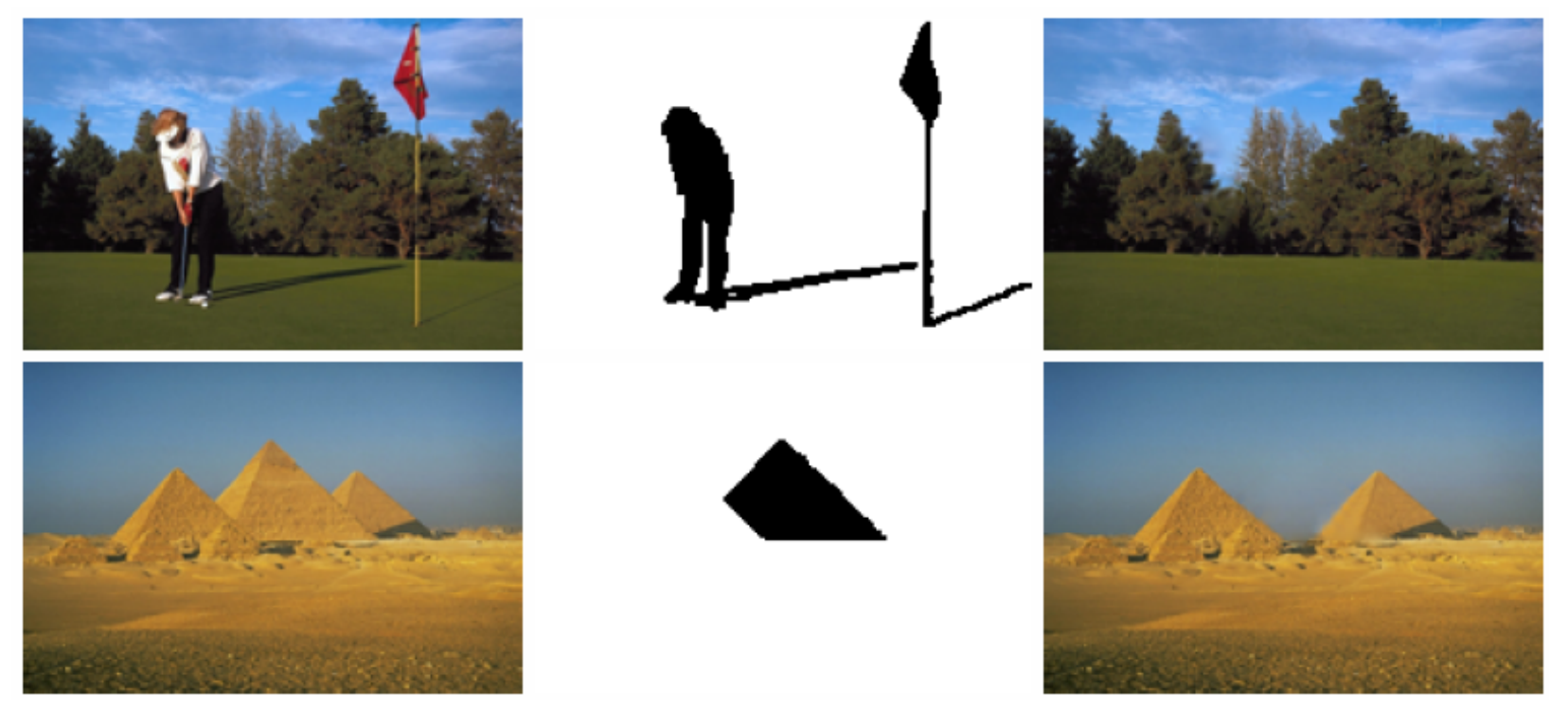

CSCE 590: Introduction to Image Processing Clides courtesy of Drof, Yon Tong 20 I. Drori, D. Cohen-Or, H. Yeshurun, SIGGRPAH'03

#### **Morphological Image Processing**

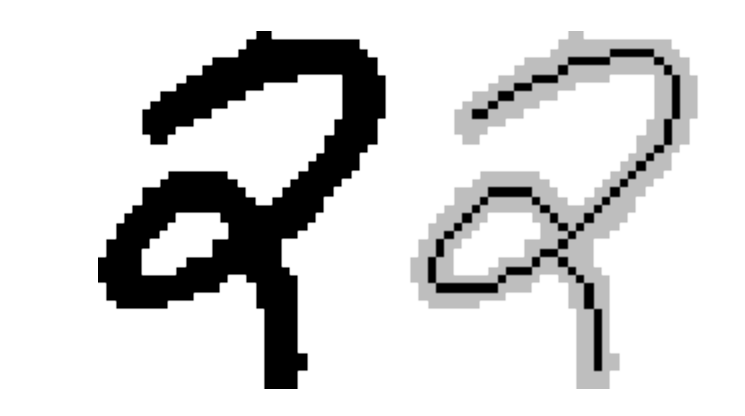

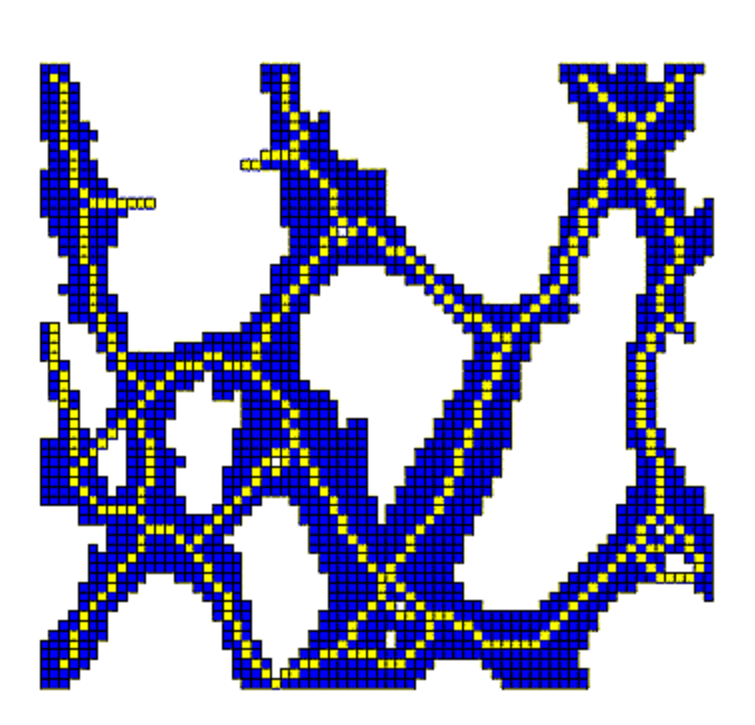

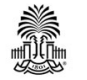

CSCE 590: Introduction to Image Processing **21** Slides courtesy of Prof. Yan Tong 21

#### **Object Detection / Recognition**

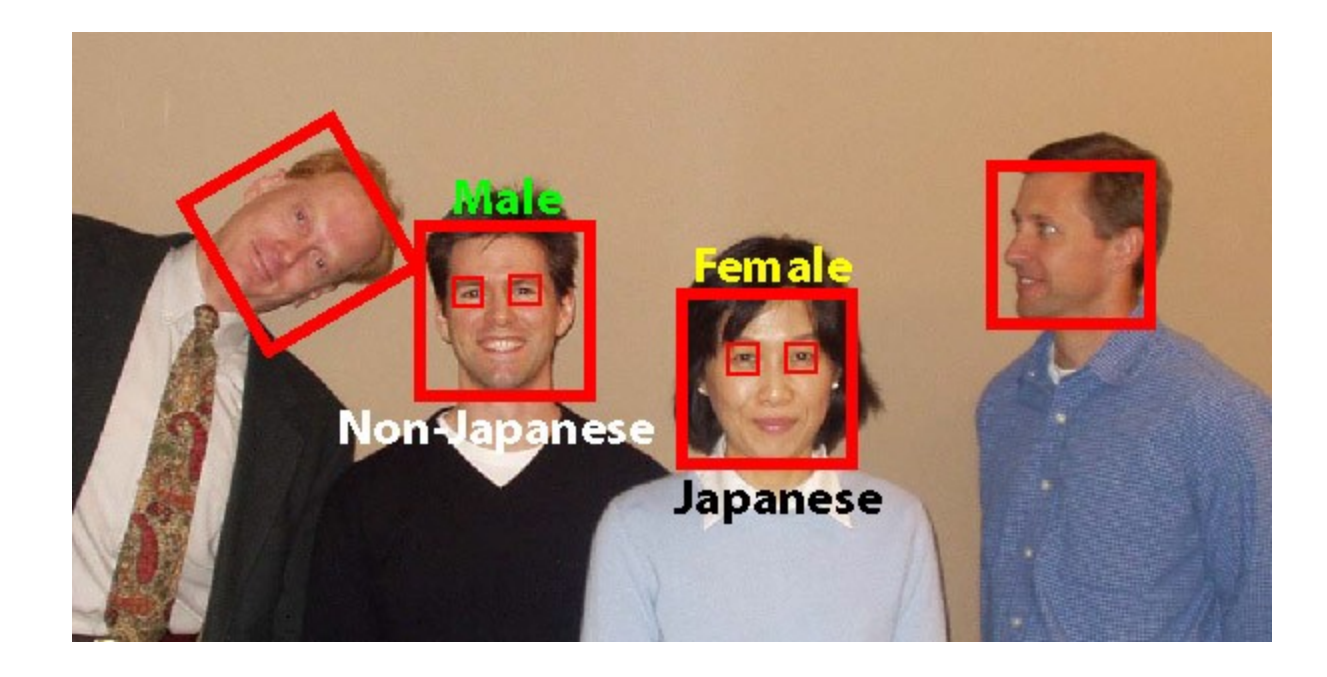

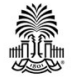

CSCE 590: Introduction to Image Processing **Slides courtesy of Prof. Yan Tong** 22

#### **Image Colorization**

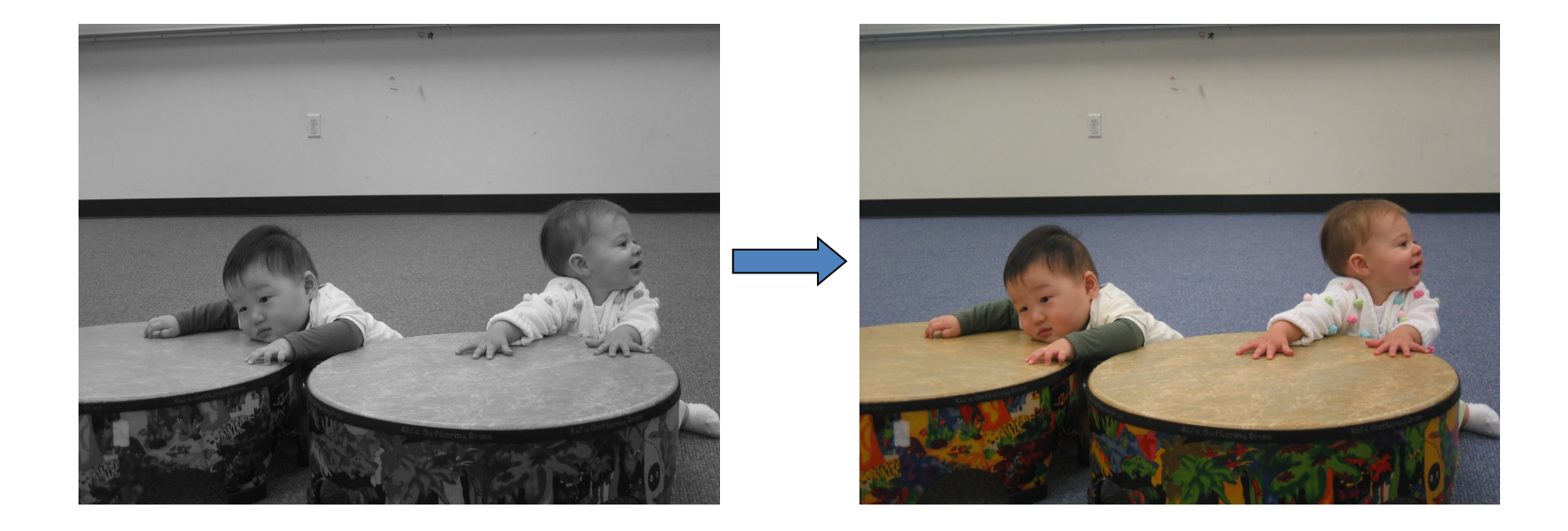

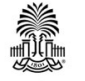

CSCE 590: Introduction to Image Processing **23** Slides courtesy of Prof. Yan Tong 23

#### **Biometrics**

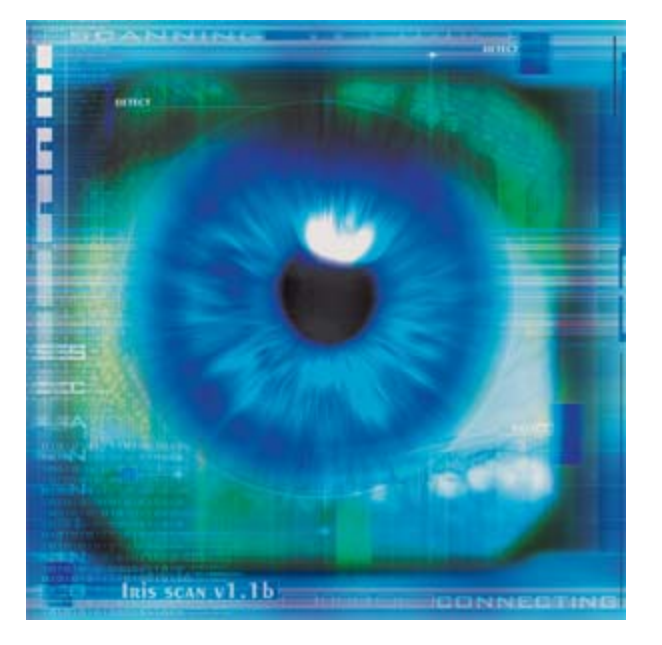

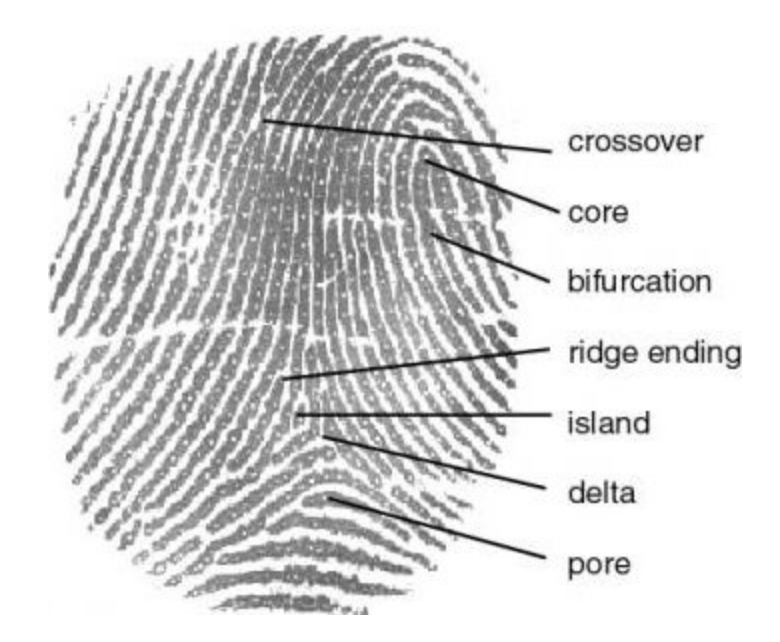

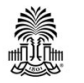

CSCE 590: Introduction to Image Processing **24** Slides courtesy of Prof. Yan Tong 24

#### **Super-Resolution**

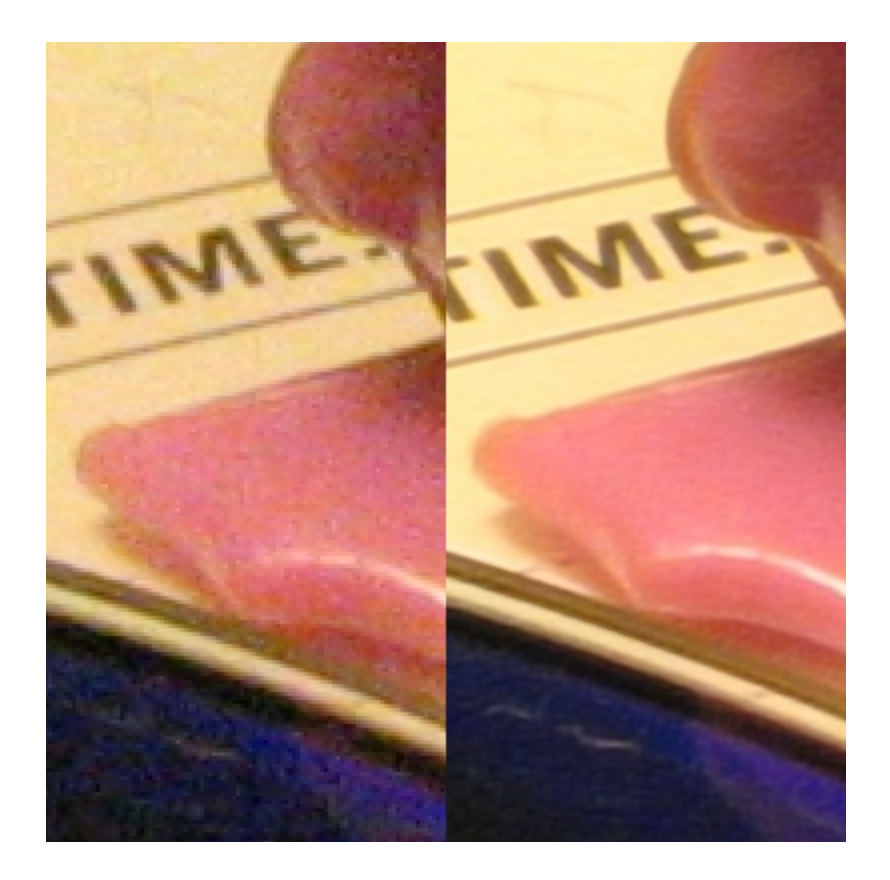

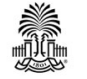

CSCE 590: Introduction to Image Processing **25** Slides courtesy of Prof. Yan Tong 25

### **Computer vision algorithms**

- Image processing
- Geometric computer vision
- Semantic computer vision

• It is fundamental first to understand image formation

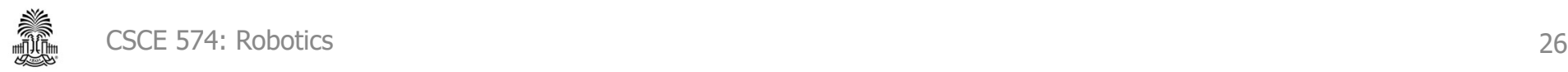

### **Difficult scenarios**

- In certain settings, such as the underwater, robotic vision is particularly challenging
	- Different lighting conditions
	- Color loss
	- Hazing and blur
	- Texture loss

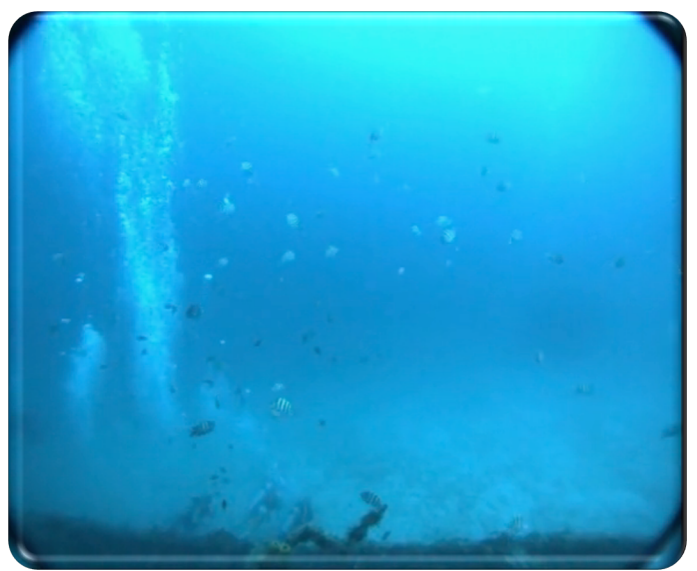

### **What does a robot need ?**

#### *doesn't* need a full interpretation of available images

"This is Prof. X in his office offering me a cup of iced tea."

#### *does* need information about what to do...

"Run Away!!"

reactive

• avoiding obstacles (or predators)

- pursuing objects
- •localizing itself
- •Mapping
- •finding targets

•reasoning about the world ... deliberative

environmental interactions

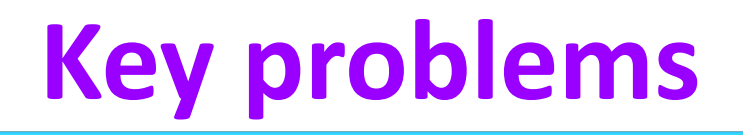

- Recognition:
	- $-$  What is that thing in the picture?
	- What are all the things in the image?
- Scene interpretation
	- Describe the image?
- Scene "reconstruction":
	- What is the 3-dimensional layout of the scene?
	- What are the physical parameters that gave rise to the image?
	- What is a description of the scene?

#### Notion of an "inverse problem."

### **Robot vision sampler**

A brief overview of robotic vision processing...

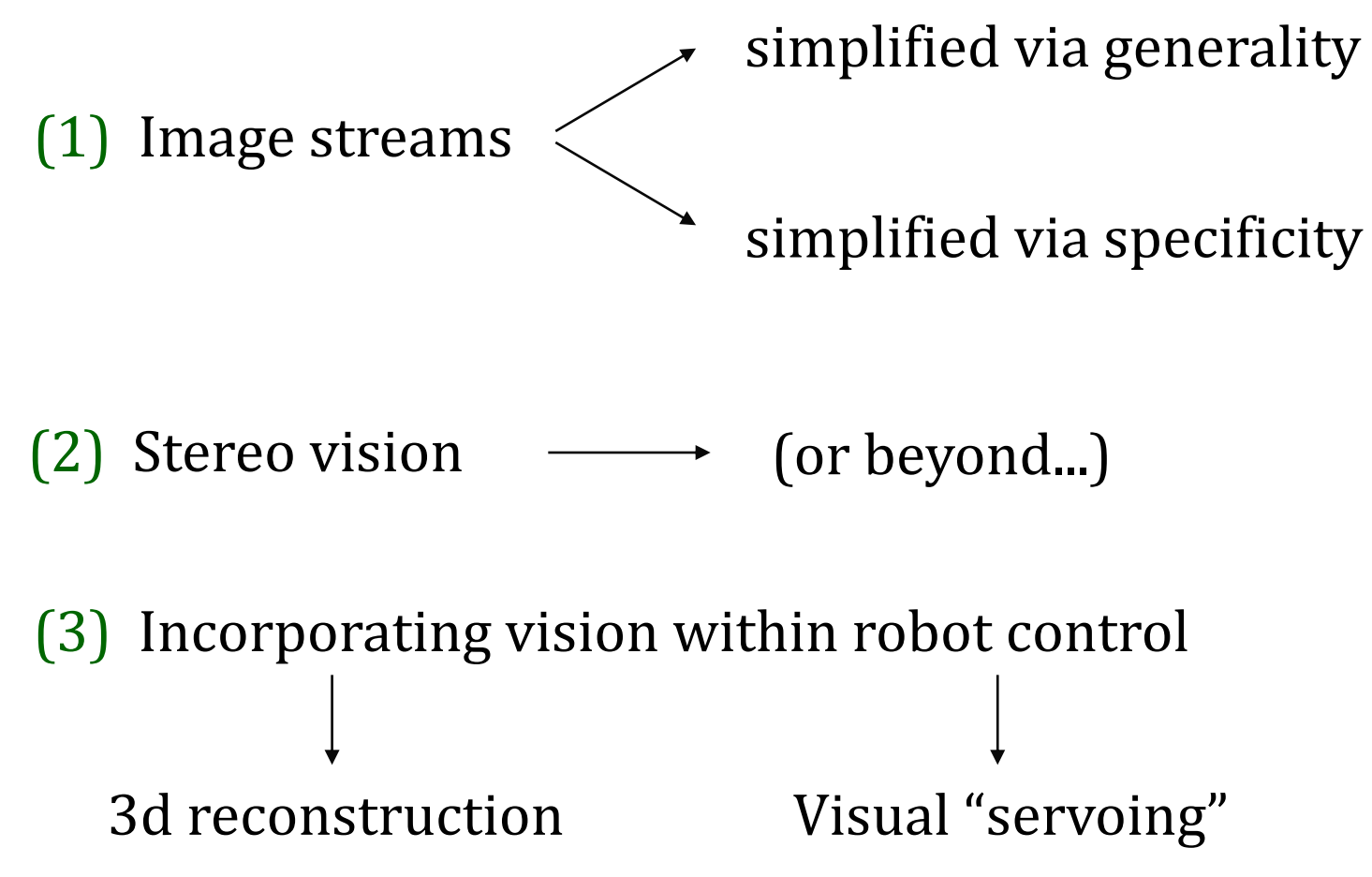

#### **Thresholded image**

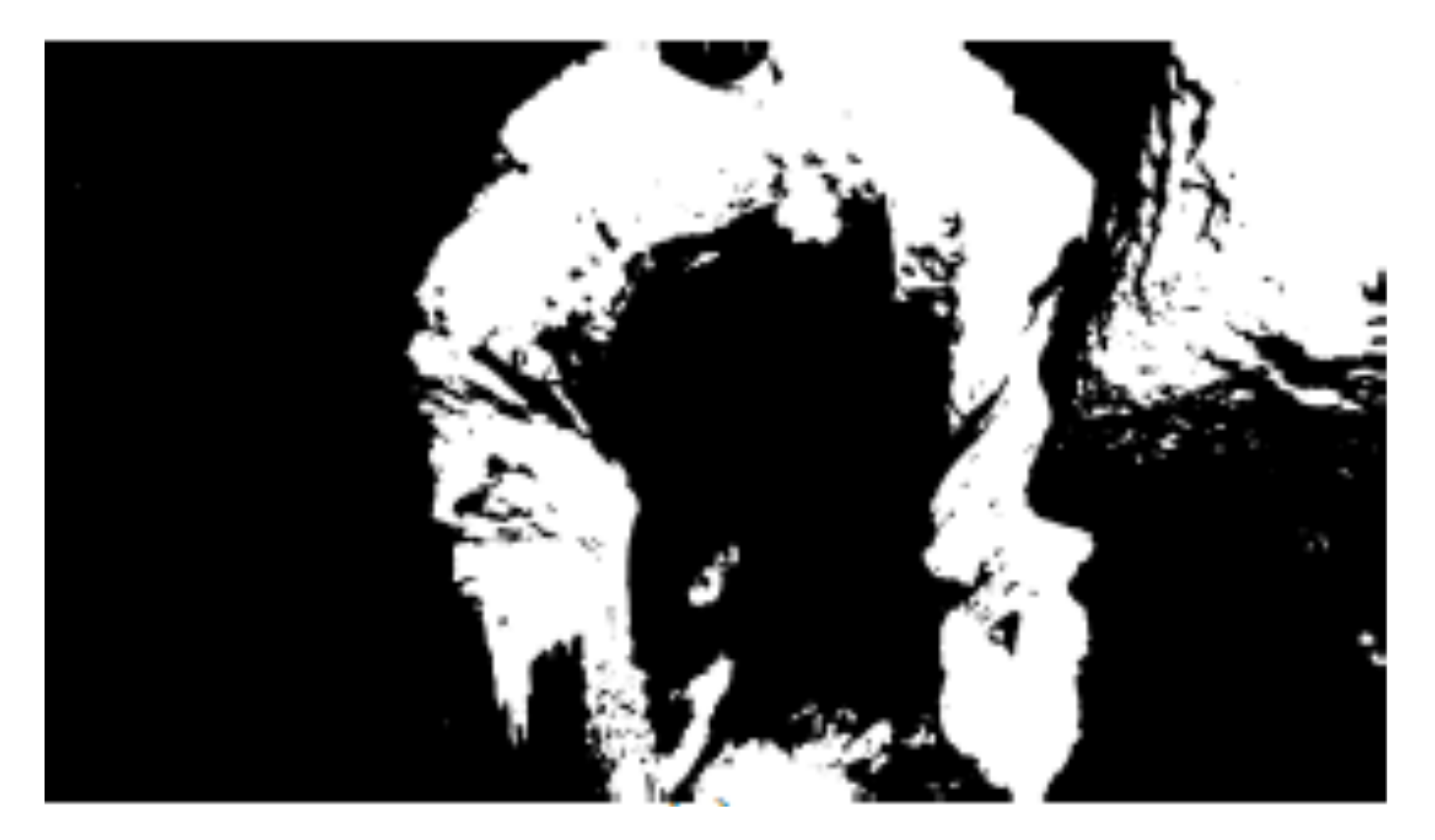

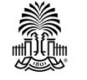

#### **Edge detection**

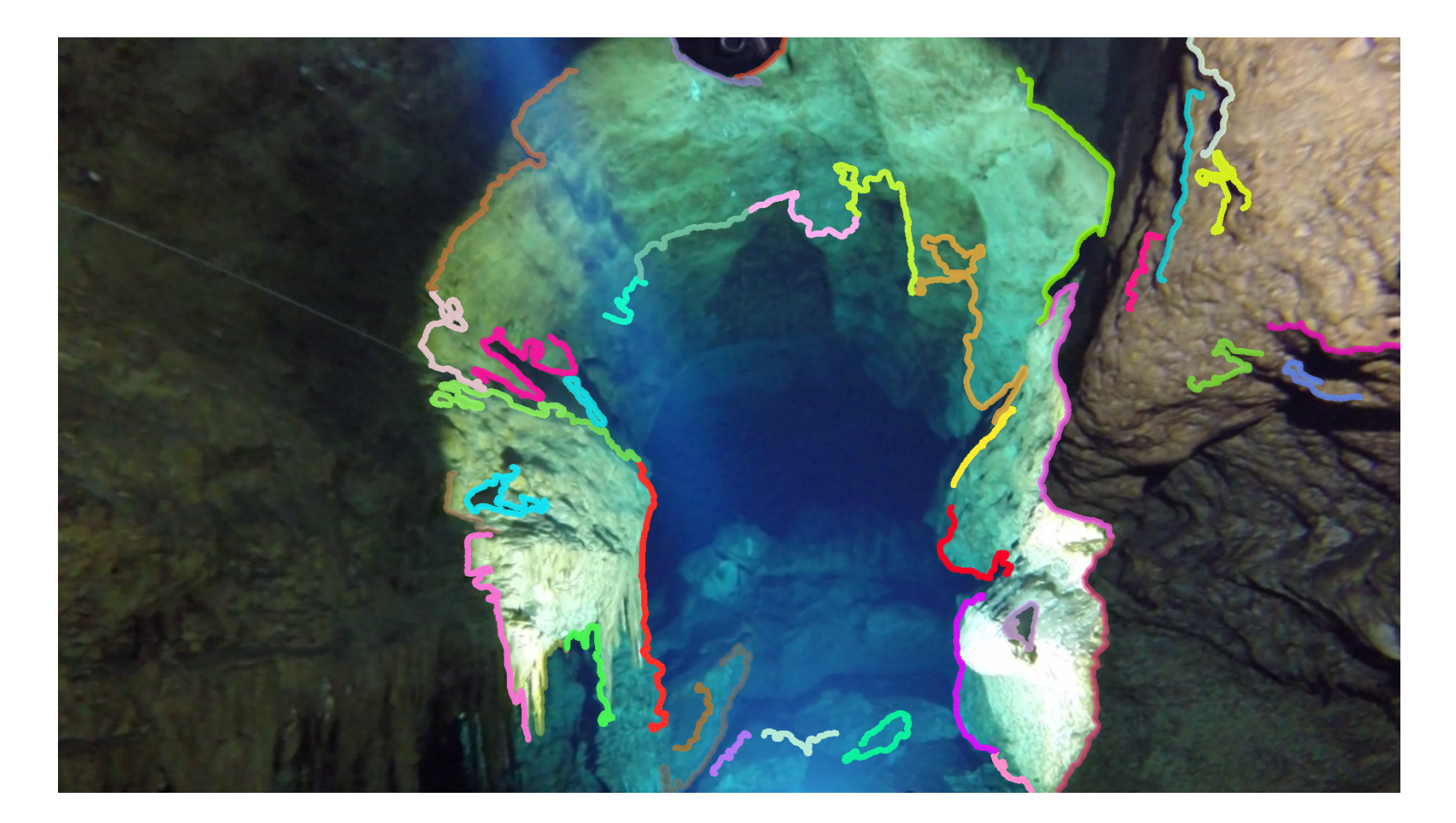

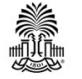

# **(VERY) Tentative Schedule**

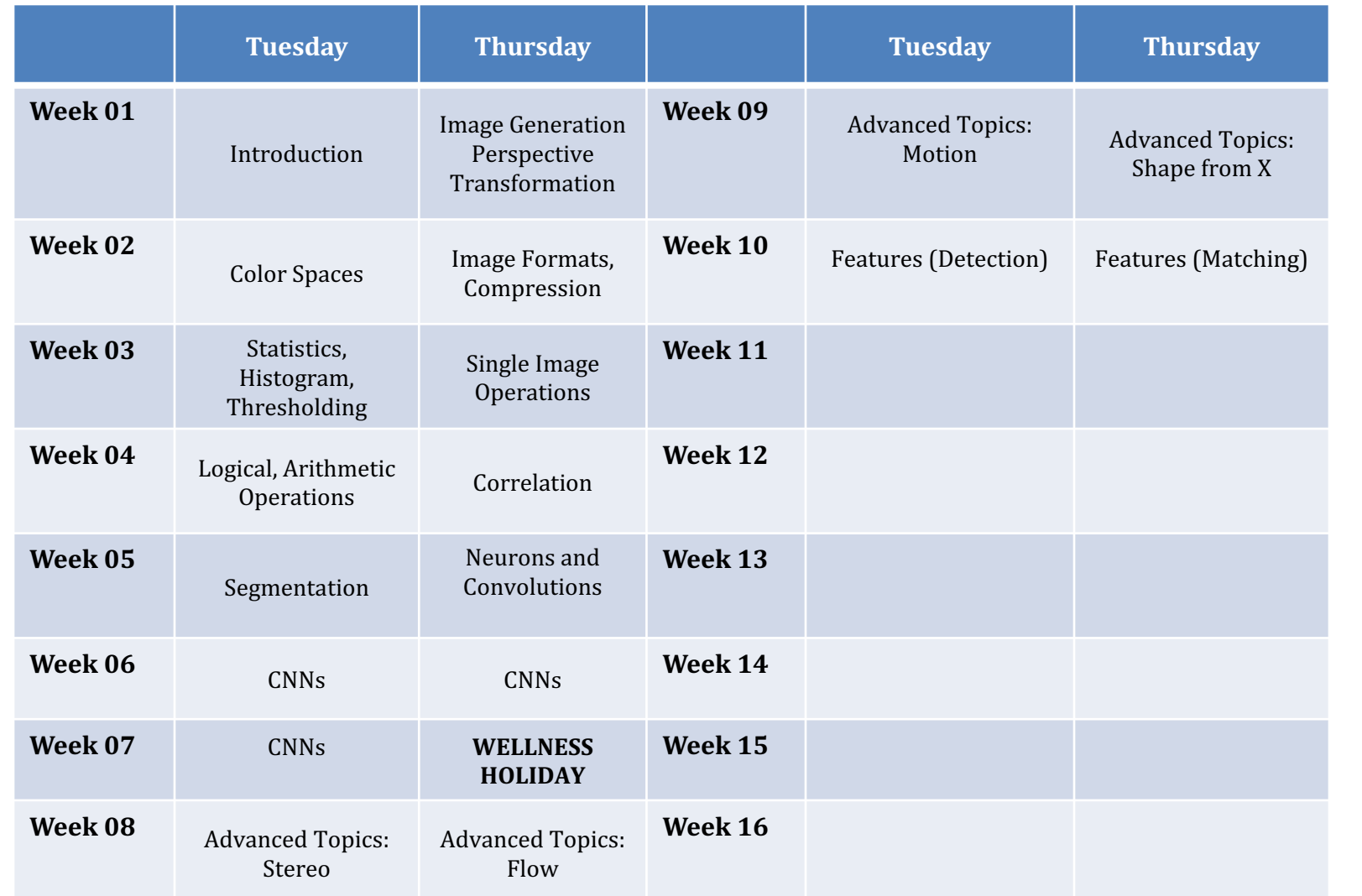

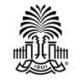

#### **Textbook**

#### Digital Image Processing By R. C. Gonzalez and R. E. Woods 3rd edition

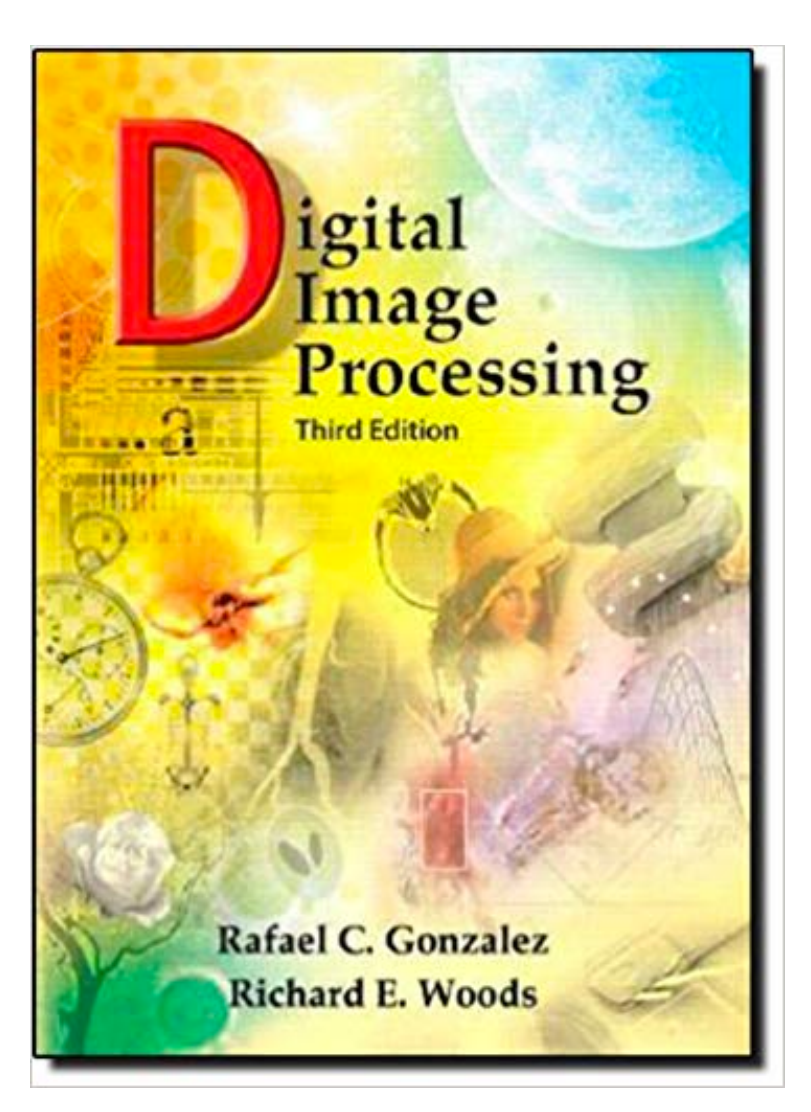

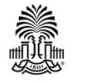

### **Evaluation**

#### **Schedule, deliverables, and evaluation:**

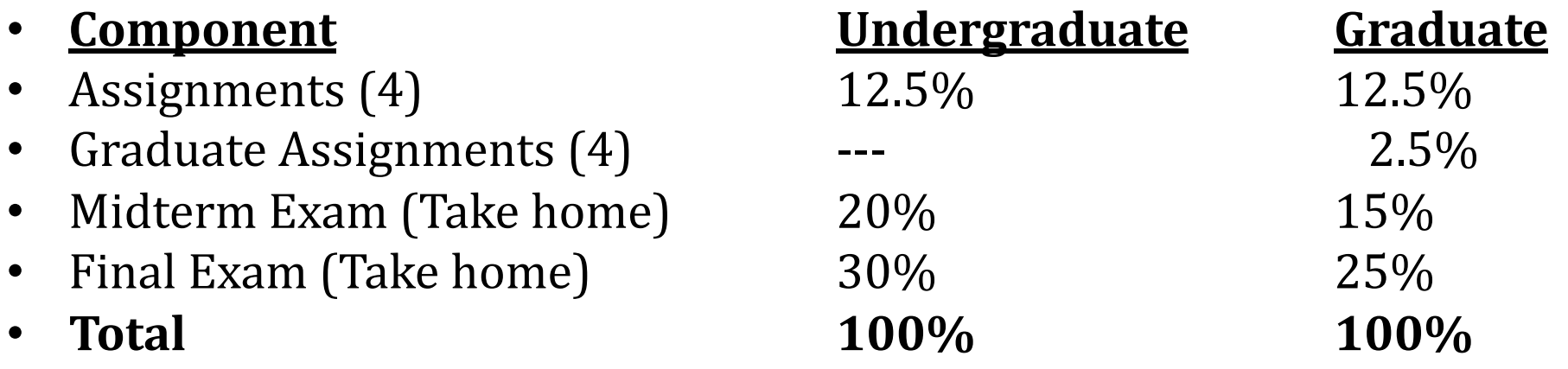

#### Midterm and final exam will be programming assignments as take-home exams

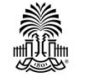

#### **Homeworks**

- Using OpenCV
	- $C + +$
	- Python
- Using MATLAB

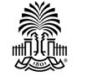

### **Contact**

- http://www.cse.sc.edu/~yiannisr/
- http://www.cse.sc.edu/~yiannisr/590/2
- **Email**: yiannisr@cse.sc.edu
- **Office hours**: by appointment

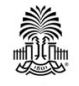